## Exercice 1

Effectuer les calculs suivants et donner le résultat sous la forme d'une fraction simplifiée :

$$
A = \frac{63}{40} \times \frac{5}{42}
$$
\n
$$
B = \frac{3}{20} \times \frac{80}{27}
$$
\n
$$
B = \frac{3}{20} \times \frac{80}{27}
$$
\n
$$
A = \frac{45}{64} \times \frac{64}{81}
$$
\n
$$
C = \frac{45}{64} \times \frac{64}{81}
$$
\n
$$
C = \frac{45}{64} \times \frac{64}{81}
$$
\n
$$
D = \frac{14}{15} \times \frac{20}{49}
$$
\n
$$
F = \frac{20}{63} \times \frac{81}{8}
$$
\n
$$
F = \frac{20}{63} \times \frac{81}{8}
$$
\n
$$
H = \frac{27}{16} \times \frac{56}{27}
$$

## Exercice 2

Effectuer les calculs suivants et donner le résultat sous la forme d'une fraction simplifiée :

$$
A = \frac{90}{49} \times \frac{35}{81}
$$
  
\n
$$
B = \frac{21}{32} \times \frac{8}{15}
$$
  
\n
$$
C = \frac{81}{8} \times \frac{8}{63}
$$
  
\n
$$
D = \frac{9}{40} \times \frac{40}{81}
$$
  
\n
$$
F = \frac{81}{20} \times \frac{16}{27}
$$
  
\n
$$
F = \frac{81}{20} \times \frac{16}{27}
$$
  
\n
$$
H = \frac{4}{45} \times \frac{5}{4}
$$

### Exercice 3

Effectuer les calculs suivants et donner le résultat sous la forme d'une fraction simplifiée :

$$
A = \frac{63}{40} \times \frac{10}{49}
$$
  
\n
$$
B = \frac{48}{25} \times \frac{25}{42}
$$
  
\n
$$
C = \frac{27}{20} \times \frac{16}{81}
$$
  
\n
$$
D = \frac{25}{36} \times \frac{6}{35}
$$
  
\n
$$
F = \frac{20}{49} \times \frac{49}{50}
$$
  
\n
$$
F = \frac{20}{49} \times \frac{49}{50}
$$
  
\n
$$
F = \frac{20}{49} \times \frac{49}{50}
$$
  
\n
$$
H = \frac{9}{80} \times \frac{32}{3}
$$

#### Exercice 4

Effectuer les calculs suivants et donner le résultat sous la forme d'une fraction simplifiée :

$$
A = \frac{10}{49} \times \frac{7}{4}
$$
  
\n
$$
B = \frac{3}{50} \times \frac{10}{9}
$$
  
\n
$$
C = \frac{7}{90} \times \frac{20}{21}
$$
  
\n
$$
D = \frac{64}{35} \times \frac{35}{24}
$$
  
\n
$$
F = \frac{27}{20} \times \frac{5}{12}
$$
  
\n
$$
F = \frac{27}{20} \times \frac{5}{12}
$$
  
\n
$$
H = \frac{63}{80} \times \frac{80}{27}
$$

### Exercice 5

Effectuer les calculs suivants et donner le résultat sous la forme d'une fraction simplifiée :

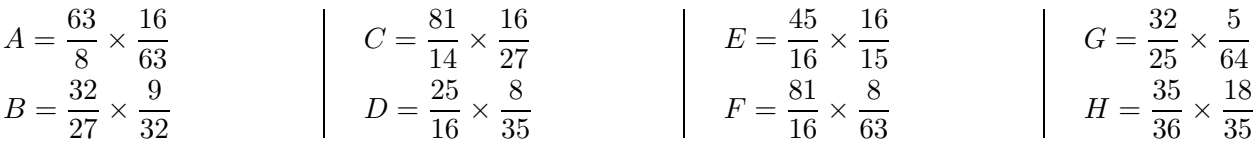

### Exercice 6

Effectuer les calculs suivants et donner le résultat sous la forme d'une fraction simplifiée :

$$
A = \frac{100}{27} \times \frac{9}{80}
$$
  
\n
$$
B = \frac{1}{70} \times \frac{70}{3}
$$
  
\n
$$
C = \frac{9}{16} \times \frac{36}{5}
$$
  
\n
$$
D = \frac{3}{32} \times \frac{16}{27}
$$
  
\n
$$
F = \frac{12}{25} \times \frac{25}{12}
$$
  
\n
$$
F = \frac{12}{25} \times \frac{25}{12}
$$
  
\n
$$
H = \frac{7}{36} \times \frac{28}{5}
$$

## Corrigé de l'exercice 1

Effectuer les calculs suivants et donner le résultat sous la forme d'une fraction simplifiée :

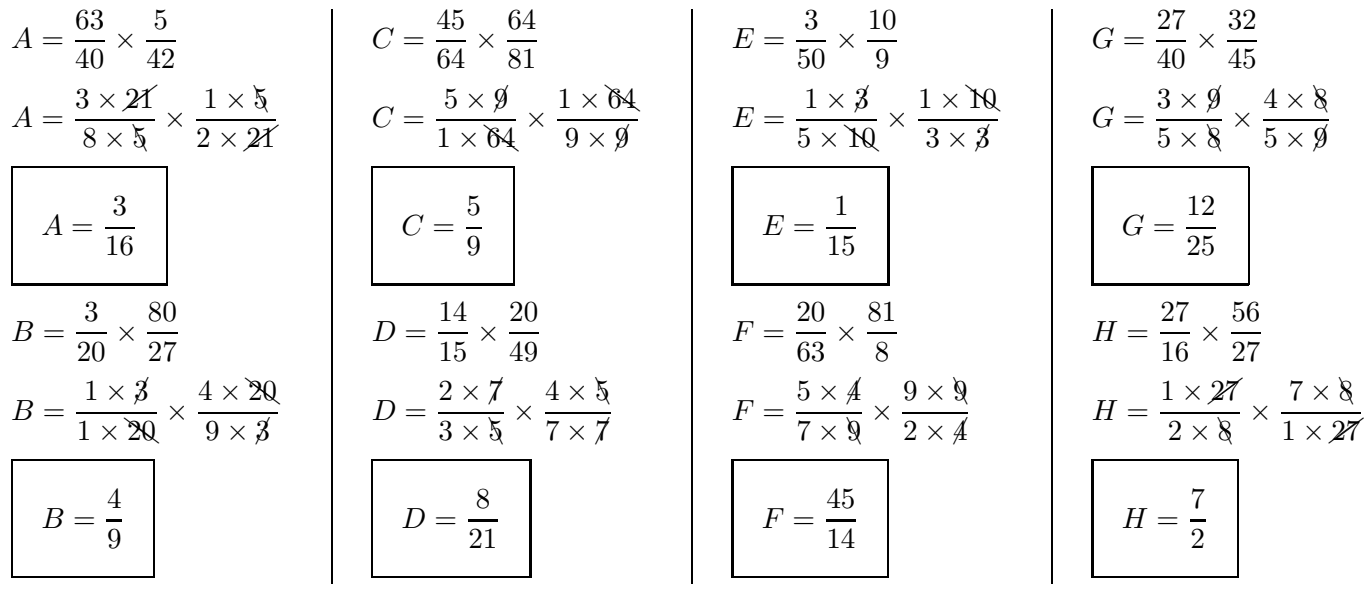

### Corrigé de l'exercice 2

Effectuer les calculs suivants et donner le résultat sous la forme d'une fraction simplifiée :

$$
A = \frac{90}{49} \times \frac{35}{81}
$$
\n
$$
A = \frac{10 \times 9}{7 \times 7} \times \frac{5 \times 7}{9 \times 9}
$$
\n
$$
A = \frac{50}{63}
$$
\n
$$
B = \frac{21}{32} \times \frac{8}{15}
$$
\n
$$
B = \frac{7 \times 3}{4 \times 8} \times \frac{1 \times 8}{5 \times 3}
$$
\n
$$
B = \frac{7}{20}
$$
\n
$$
B = \frac{7}{20}
$$
\n
$$
B = \frac{7}{20}
$$
\n
$$
B = \frac{1}{20}
$$
\n
$$
B = \frac{1}{20}
$$
\n
$$
D = \frac{1}{9}
$$
\n
$$
D = \frac{1}{9}
$$
\n
$$
D = \frac{1}{9}
$$
\n
$$
D = \frac{1}{9}
$$
\n
$$
D = \frac{1}{9}
$$
\n
$$
D = \frac{1}{9}
$$
\n
$$
D = \frac{1}{9}
$$
\n
$$
D = \frac{1}{9}
$$
\n
$$
D = \frac{1}{9}
$$
\n
$$
D = \frac{1}{9}
$$
\n
$$
D = \frac{1}{9}
$$
\n
$$
D = \frac{1}{9}
$$
\n
$$
D = \frac{1}{9}
$$
\n
$$
D = \frac{1}{9}
$$
\n
$$
D = \frac{1}{9}
$$
\n
$$
D = \frac{1}{9}
$$
\n
$$
D = \frac{1}{9}
$$
\n
$$
D = \frac{1}{9}
$$
\n
$$
D = \frac{1}{9}
$$
\n
$$
D = \frac{1}{9}
$$
\n
$$
D = \frac{1}{9}
$$
\n
$$
D = \frac{1}{9}
$$
\n
$$
D = \frac{1}{9}
$$
\n
$$
D = \frac{1}{9}
$$
\n
$$
D = \frac{1}{9}
$$
\n
$$
D = \frac{1}{9}
$$
\n
$$
D = \frac{1}{9}
$$
\n
$$
D = \frac{1}{9}
$$

# Corrigé de l'exercice 3

Effectuer les calculs suivants et donner le résultat sous la forme d'une fraction simplifiée :

$$
A = \frac{63}{40} \times \frac{10}{49}
$$
\n
$$
A = \frac{9 \times 7}{4 \times 10} \times \frac{1 \times 10}{7 \times 7}
$$
\n
$$
B = \frac{8 \times 6}{1 \times 25} \times \frac{1 \times 25}{7 \times 6}
$$
\n
$$
B = \frac{8 \times 6}{1 \times 25} \times \frac{1 \times 25}{7 \times 6}
$$
\n
$$
B = \frac{8}{1} \times \frac{1}{2} \times \frac{1}{2
$$

$$
E = \frac{36}{25} \times \frac{5}{12}
$$
\n
$$
E = \frac{3 \times 12}{5 \times 5} \times \frac{1 \times 5}{1 \times 12}
$$
\n
$$
F = \frac{20}{49} \times \frac{49}{50}
$$
\n
$$
F = \frac{2 \times 10}{1 \times 49} \times \frac{1 \times 49}{5 \times 10}
$$
\n
$$
F = \frac{2 \times 10}{1 \times 49} \times \frac{1 \times 49}{5 \times 10}
$$
\n
$$
G = \frac{7 \times 7}{5 \times 9} \times \frac{3 \times 9}{8 \times 7}
$$
\n
$$
H = \frac{3 \times 3}{5 \times 10} \times \frac{2 \times 10}{1 \times 3}
$$
\n
$$
H = \frac{3 \times 3}{5 \times 10} \times \frac{2 \times 10}{1 \times 3}
$$

# Corrigé de l'exercice 4

Effectuer les calculs suivants et donner le résultat sous la forme d'une fraction simplifiée :

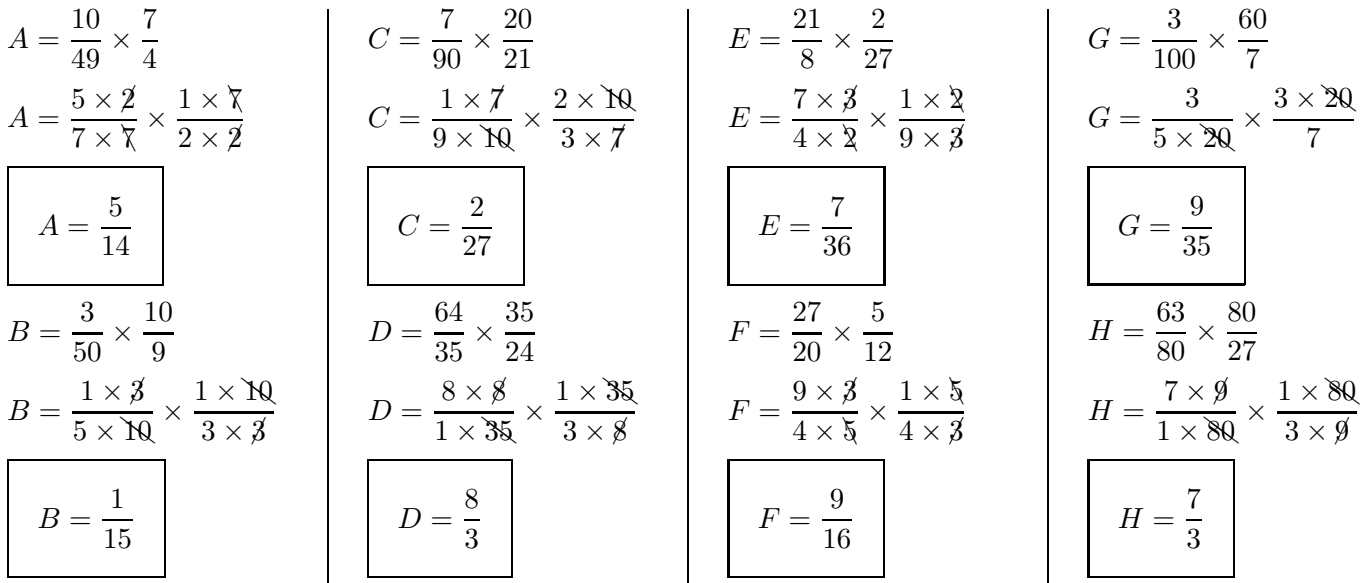

## Corrigé de l'exercice 5

Effectuer les calculs suivants et donner le résultat sous la forme d'une fraction simplifiée :

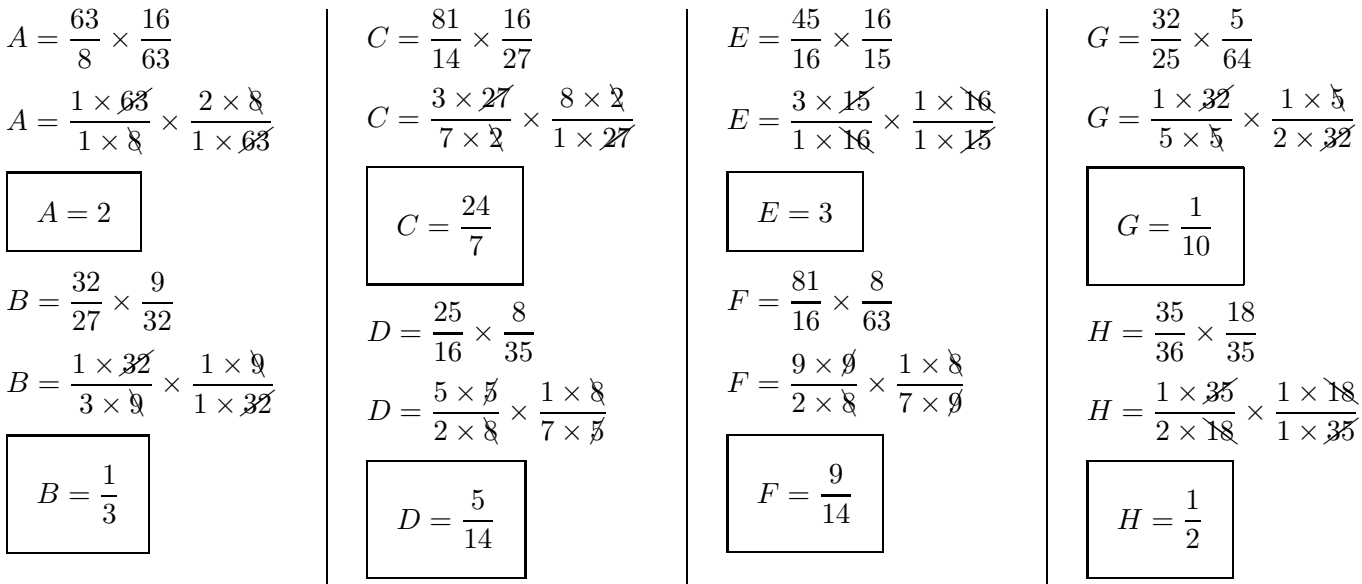

#### Corrigé de l'exercice 6

Effectuer les calculs suivants et donner le résultat sous la forme d'une fraction simplifiée :

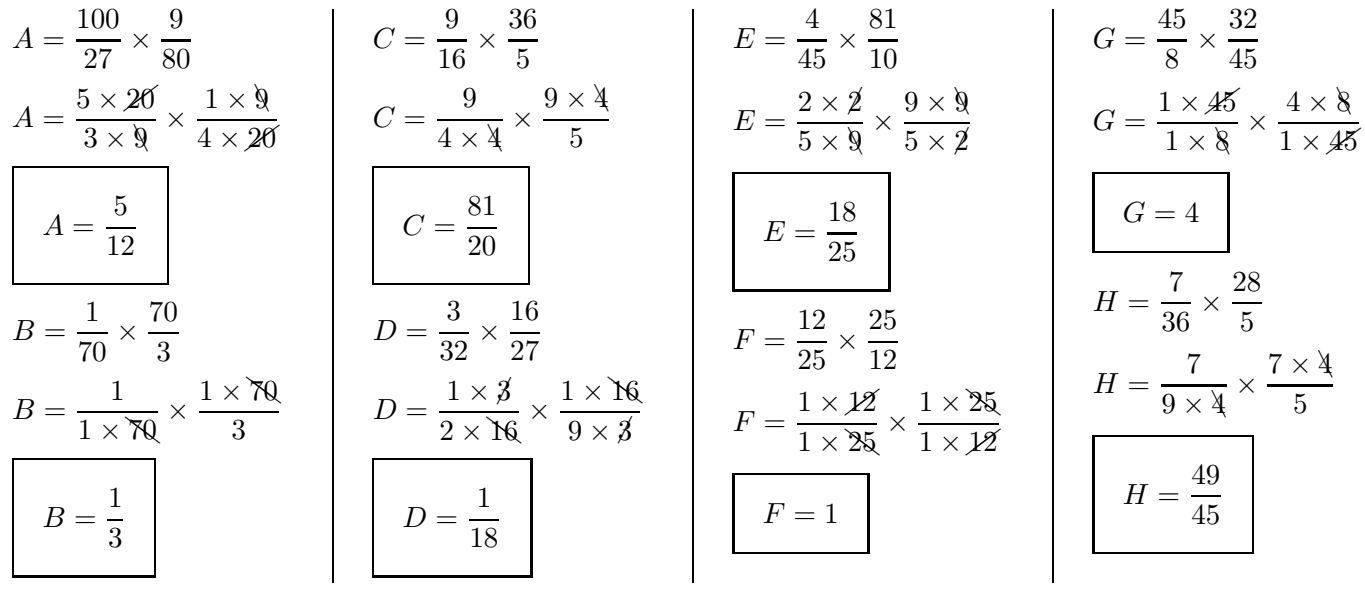